# **ÖĞRENCİ YÖNLENDİRME İŞLEMLERİ**

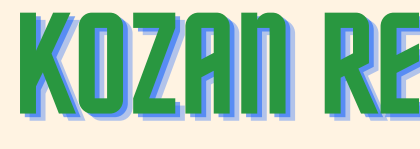

# **RAM'a** 2023-2024 EĞİTİM-ÖĞRETİM YILI

**RAN** 

**e-Rehberlik Üzerinden**

# KOZAN REHBERLİK VE ARAŞTIRMA MERKEZİ

**e-Rehberlik Modülü**

 $\blacktriangleright$ 

# **Ram'a Oğrenci Yönlendirme;**

Eğitsel Tanılama ve Yönlendirme Özel Eğitim ve Değerlendirme Kurulunun Onerisiyle II veya Ilçe Ozel Eğitim Hizmetleri Kurulunca yapılır. Eğitsel Tanılama v e Yönlendirme bireyleri uluslararası objektif testler ve pertormans belirleme tormları uygulanarak gerektiğinde sağlık kuruluşları ve bireyin devam ettiği okuldan, birey hakkında çeşitli bilgiler toplandıktan sonra tamamlanabilmektedir. Bu bakımdan öğrenciyi Rehberlik ve Araştırma Merkezlerine Yönlendrimede kullanılan formlar ise 'Eğitsel Değerlendirme İstek Formları'dır.

### **Eğitsel Değerlendirme İstek Formu**

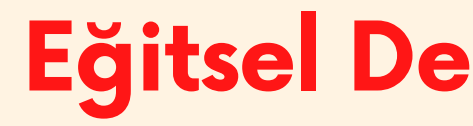

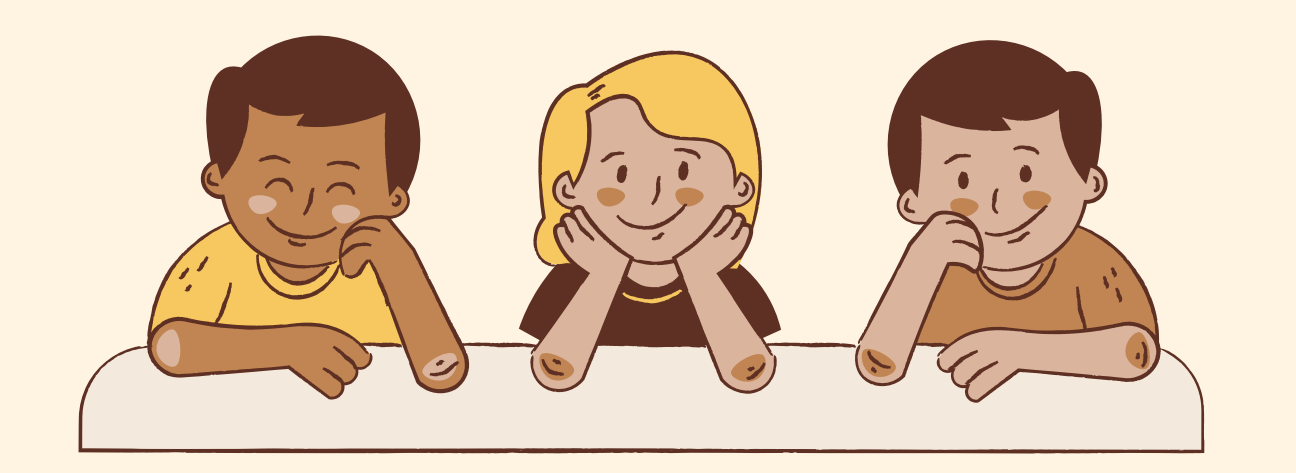

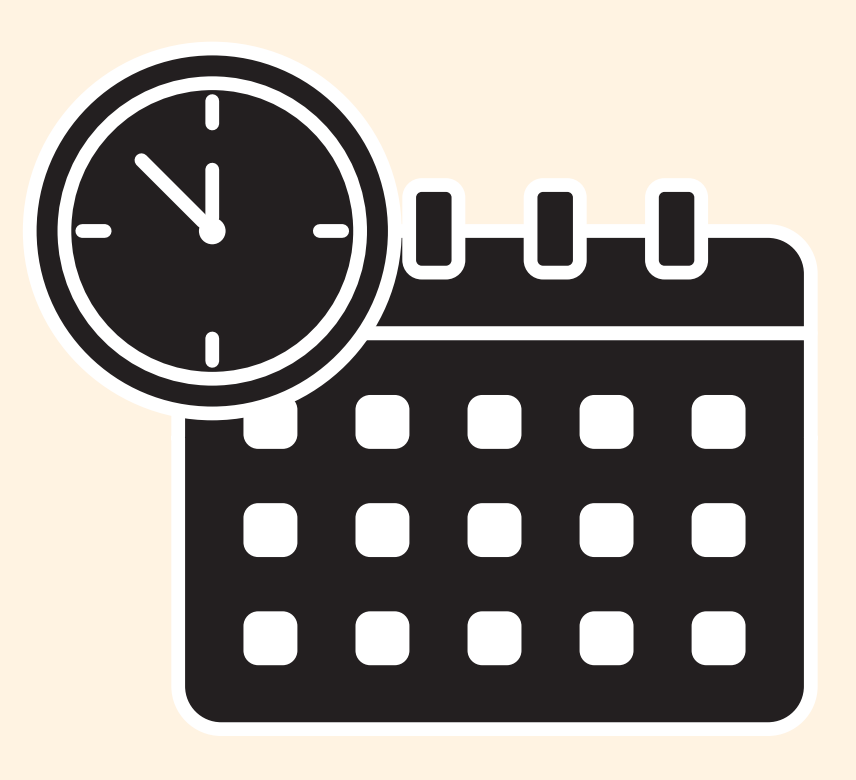

**Öğrencinin akranlarından anlamlı farklılık gösterdiğini, bu nedenle özel eğitime ihtiyacı olduğunu düşündüğünüz öğrencileri RAM'a yönlendirmek üzere doldurulan formlardır.**

**KİM DOLDURUR!**

### **Eğitsel Değerlendirme İstek Formlarını Kim Doldurur!**

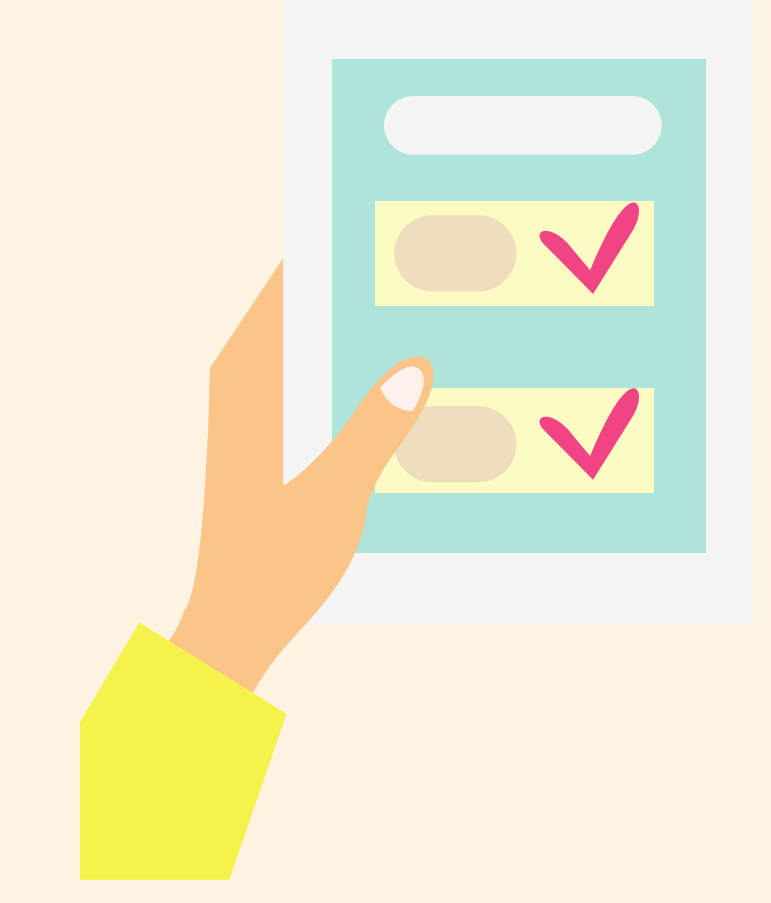

**Sınıf /şube öğretmenleri; öğrencinin dersine giren öğretmenlerin varsa okul psikolojik danışmanlarının ve velinin görüşlerini alarak bu formları doldurur.**

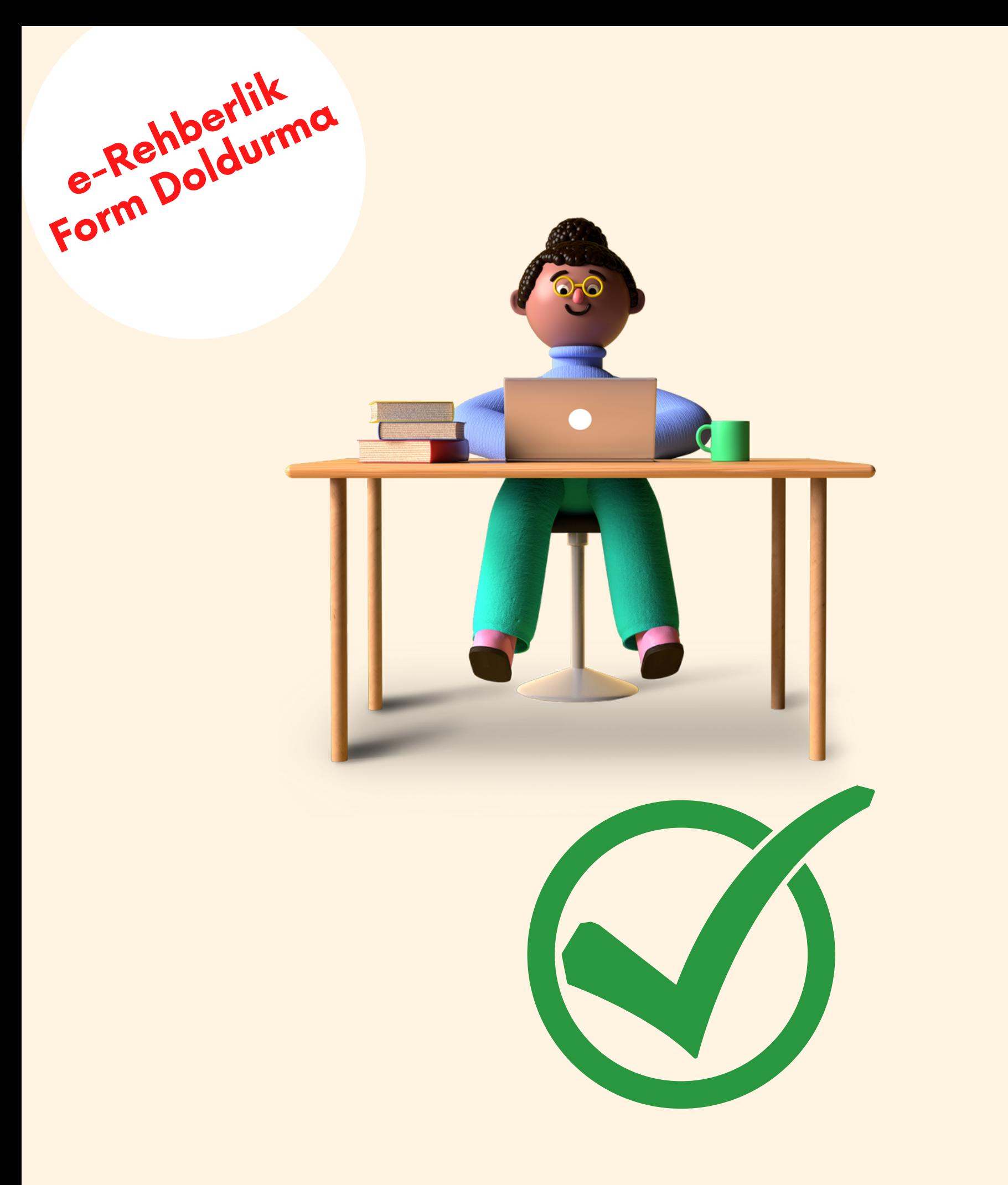

Şimdi e-Rehberlik Modülünden **Bu Formları Neye Göre Nasıl bolduracağımıza B a ka l ı m**

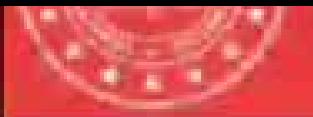

AS YN

650

fisand<br>Kupsal

G0 11

i.<br>Graeg

Sinen:

### Milli Egitim Bakanlığı Bilişim Sisteminiz

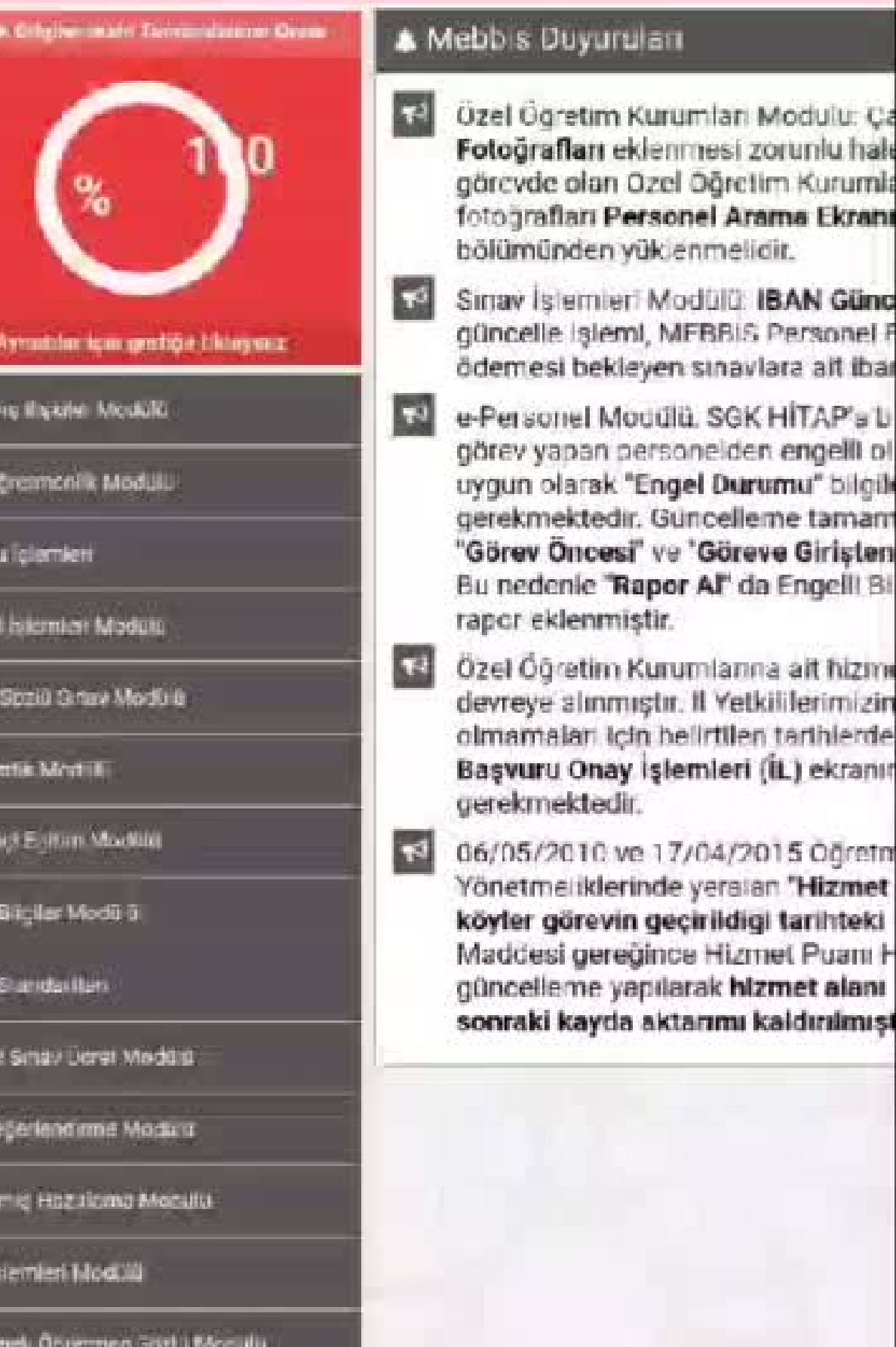

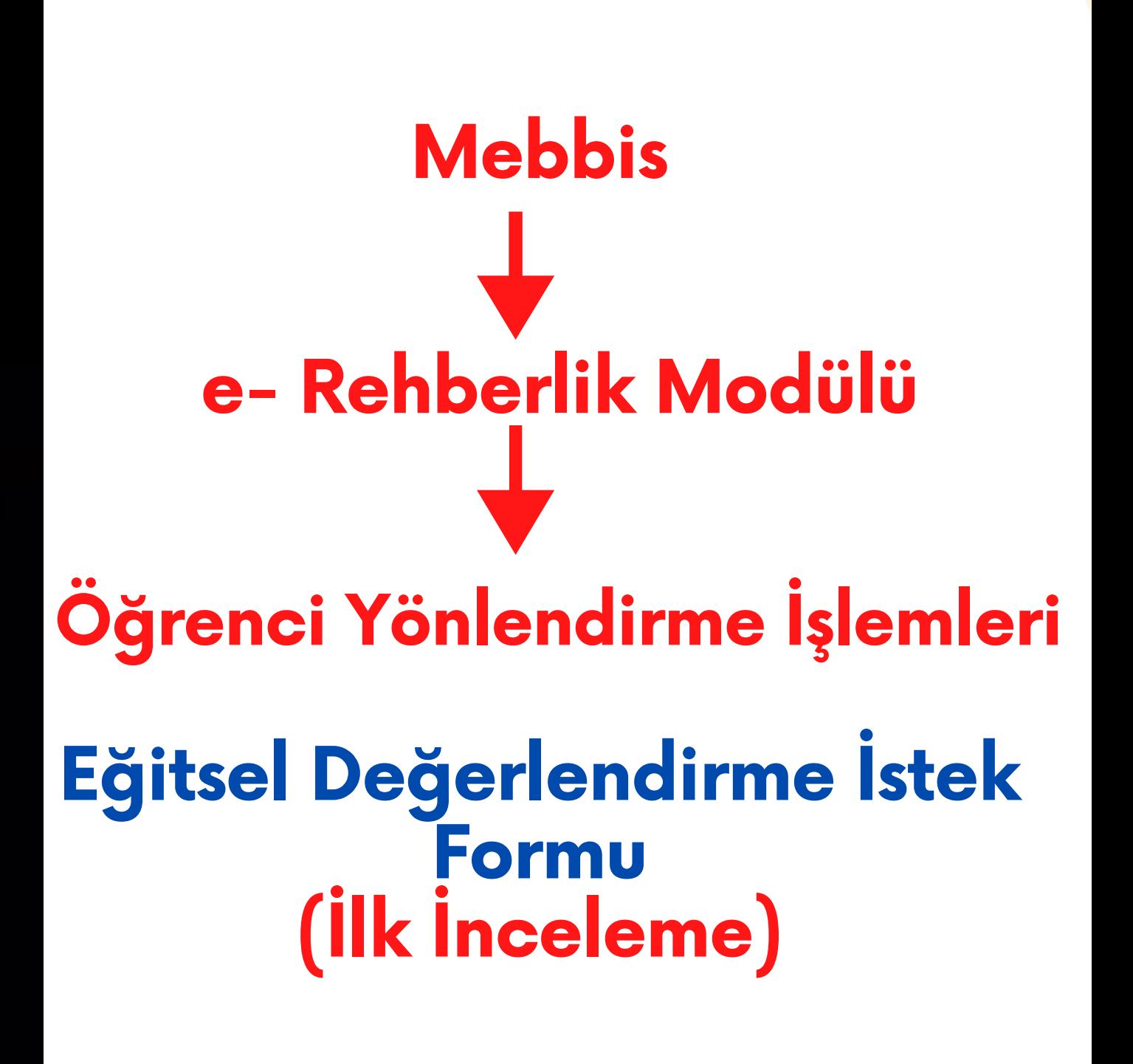

### **veya**

**Eğitsel Değerlendirme İstek Formu (Yeniden İnceleme)**

# Eğitsel Değerlendirme İsteği Formu (İLK İNCELEME)

### Ne Zaman Kullanılır **Özel Eğitime ihtiyacı olduğu düşünülen ilk kez eğitsel tanılamaya gelecek öğrencilerde veya özel eğitim öğrencisinin kademe değişikliğinde (Ana sınıfından 1.sınıfa geçmişse, 4.sınıftan 5.sınıfa geçmişse veya 8.sınıftan 9.sınıfa geçmişsese)**

**Özel Eğitim Hizmetleri Kurul kararına itiraz amacıyla RAM'a yapılacak müracaatlarda**

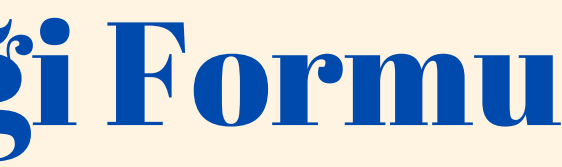

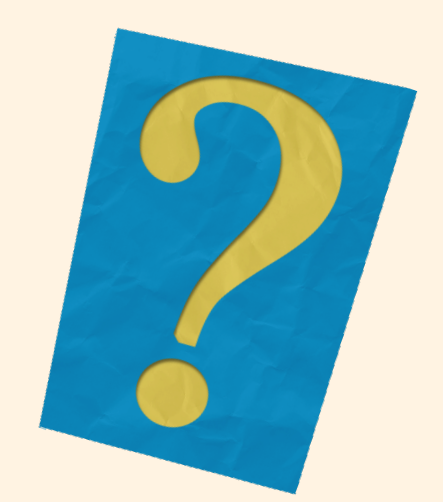

### **Eğitsel Değerlendirme İstek Formu(İlk İnceleme Formu)**

### **Varsa Psikolojik Danışman/Rehber Öğretmenin, Öğrencinin dersine giren diğer öğretmenlerin görüşleri alınarak**

### **Sınıf/Şube Rehber Öğretmeni tarafından doldurulur.**

- Notlar ve Duyurular
- RPD Programi Hazirlama
- RPD Hizmetleri Veri Girişi
- RPD Hizmetleri Raporlama
- RAM İşlemleri
- Kurum Müdürü İşlemleri
- O Öğrenci Yönlendirme İşlemleri
- Eğitsel Değerlendirme İstek Formu (İlk Inceleme)
- Eğitsel Değerlendirme İstek Formu (Yeniden Inceleme)
- Psikolojik Destek Yönlendirme Formu
- Tercih Danışmanlığı Öğretmen İşlemleri
- Tercih Danışmanlığı Raporlama

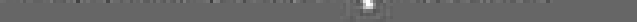

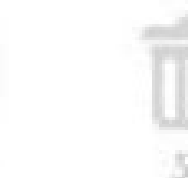

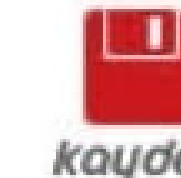

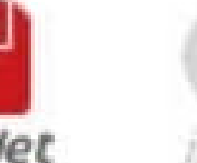

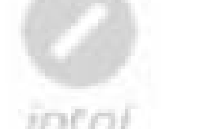

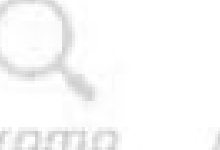

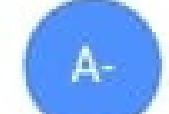

### Sınıf / Şube Seçimi

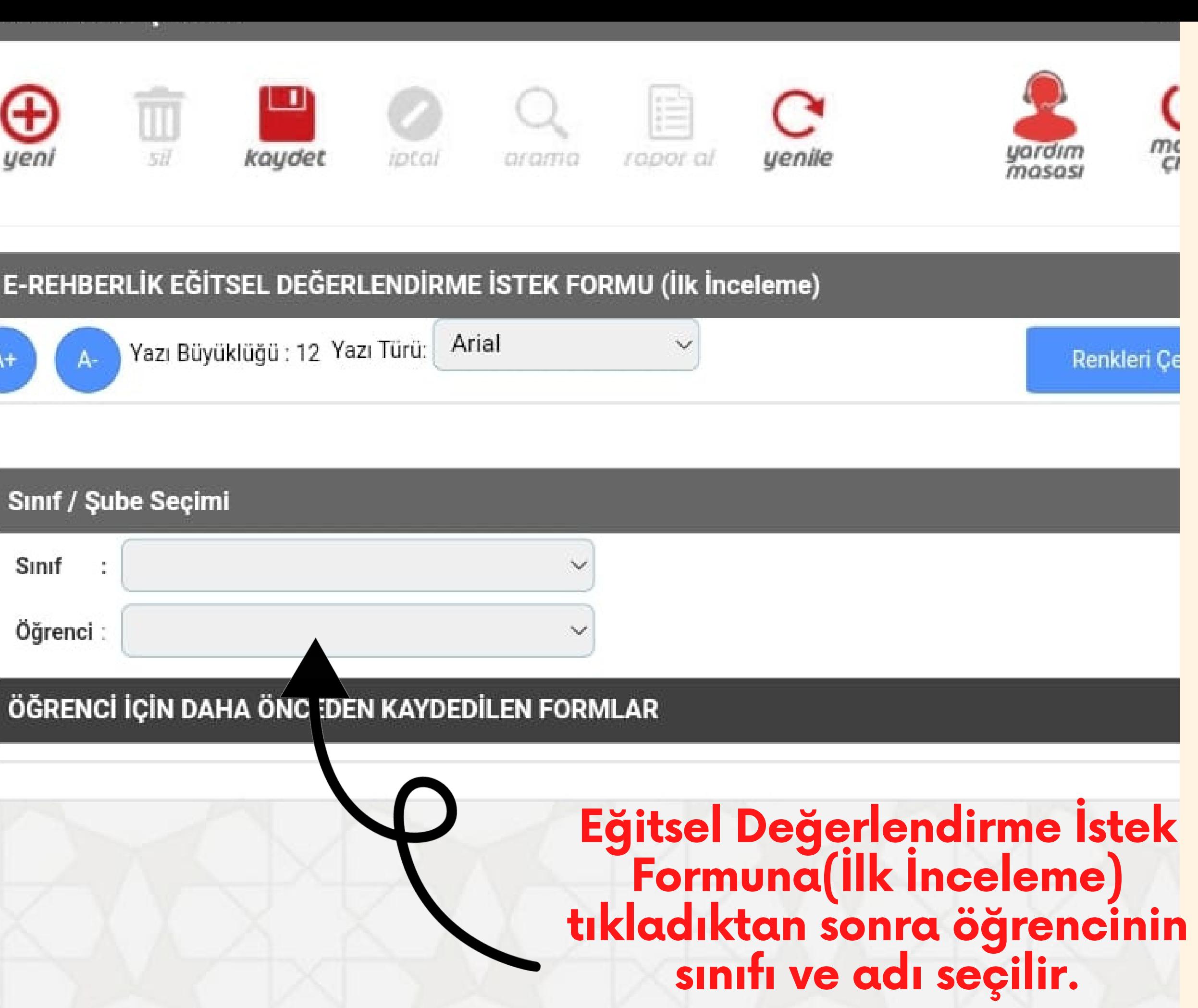

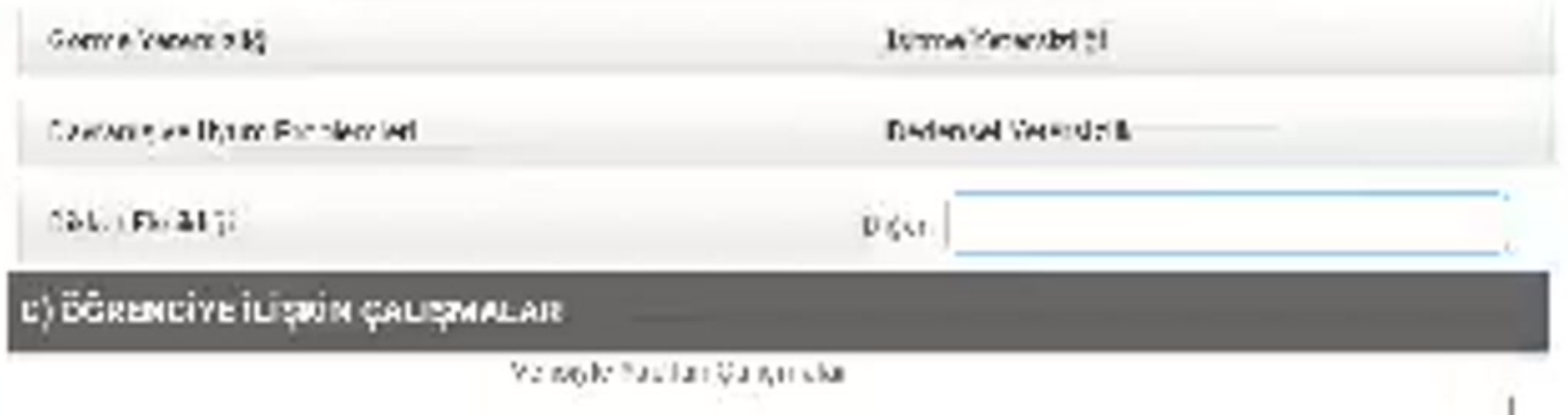

Optisk yn Wader goll en nicht Ymp bûn Ditzeerden reder

Lotter Crisin new Zan Do Duzeelerreler

Departe diplomatic legal title or people of any ildas yaralan qalamalar

Cip for You ence Johnide's biffepoor Year Jerriton.

Bix of in the Steve angele for present with the p

**Formda yer alan öğrenci ile ilgili bilgiler sınıf/şube rehber öğretmeni tarafından dersine giren öğretmenlerin ve rehber öğretmen/psikolojik danışmanın görüşleri alınarak doldurulur.**

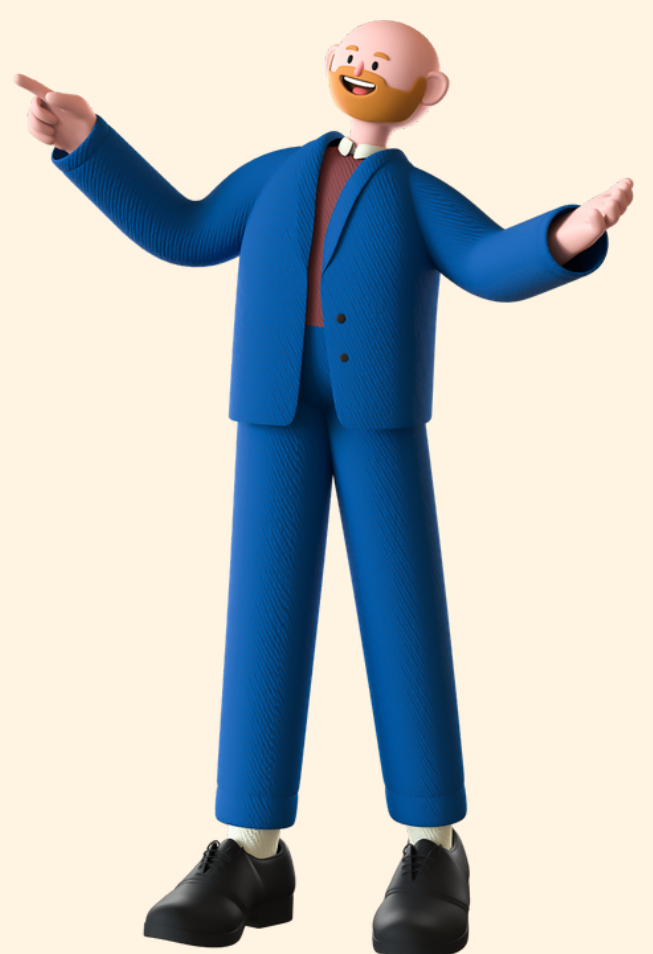

### F) ÖĞRENCİNİN DESTEK EĞİTİMİ ALMASINA İHTİYAÇ VAR MI?

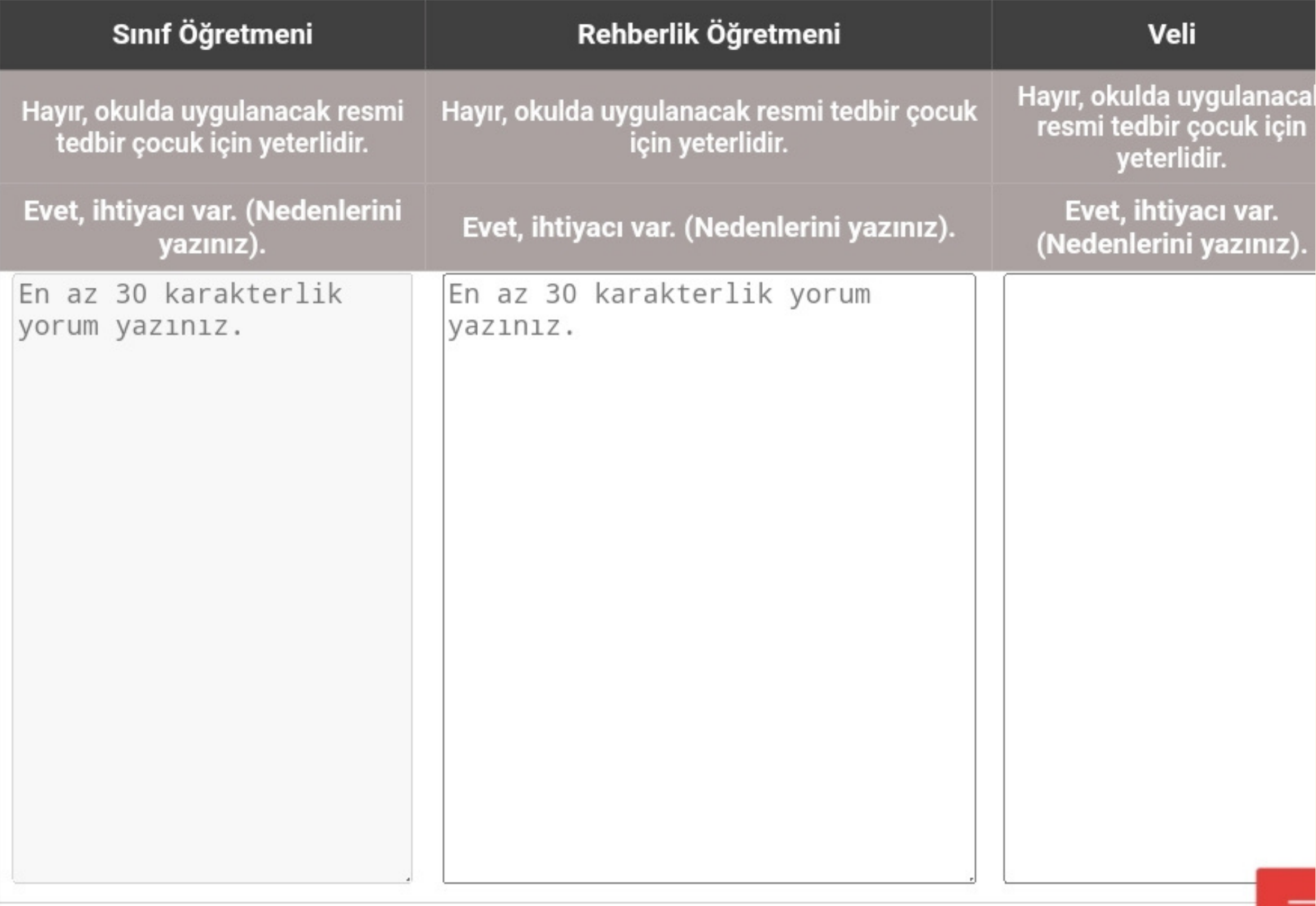

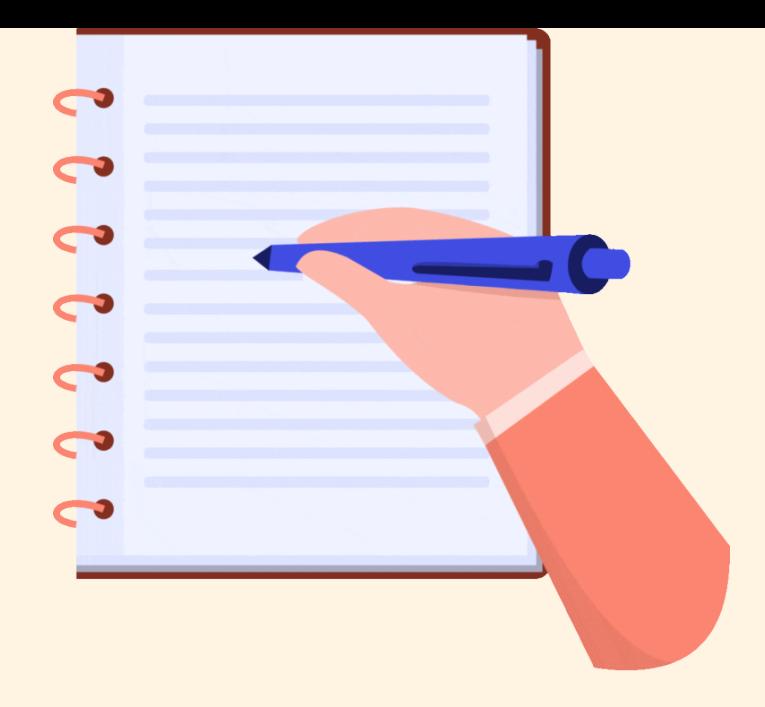

**Son olarak sınıf/şube öğretmeni; öğrencinin destek eğitime ihtiyacı ile ilgili velinin ve kendisinin görüşünü ilgili alana yazar.**

**Rehber öğretmen/psikolojik danışman e-rehberlik modülünden ilgili formu ve ilgili öğrenciyi seçerek son bölümde yer alan kısma görüşlerini yazar ve kaydet butonuna tıklar.**

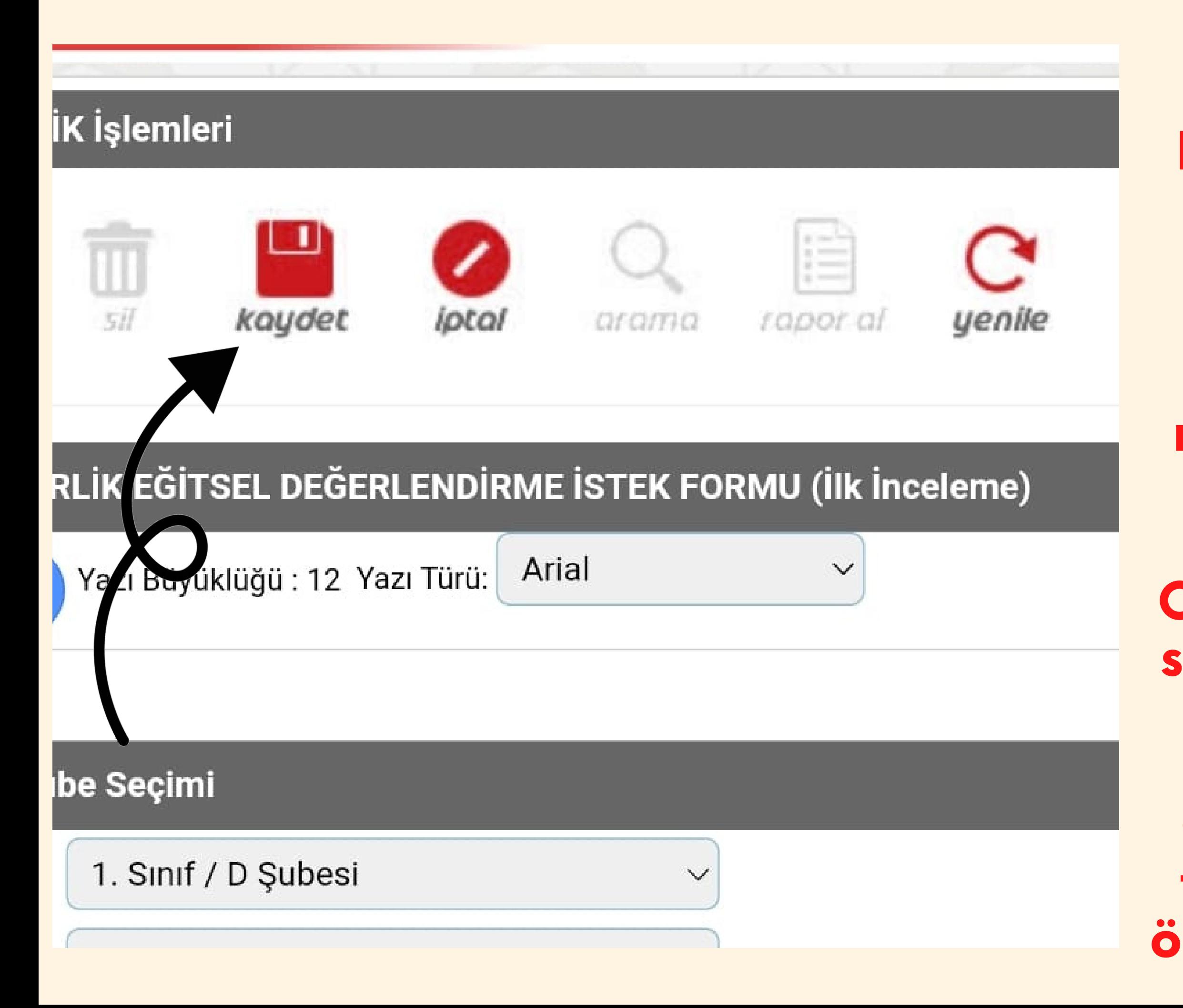

**Sınıf/Şube Rehber Öğretmeni En üstte yer alan "kaydet" butonuna tıklar.**

### **Daha sonra form okul müdürünün onayına düşer.**

**Okul müdürünün onayından sonra form otomatik olarak RAM'a ulaşır.**

**Okul Psikolojik Danışmanı formun bir çıktısını alarak öğrencinin dosyasına koyar.** **Not: Bu form e-rehberlik üzerinden gönderildikten sonra formun elden gönderilmesine gerek yoktur.**

**Veli sınıf/şube öğretmeni veya rehber öğretmeni tarafından bilgilendirilerek RAM'dan randevu alması sağlanır.**

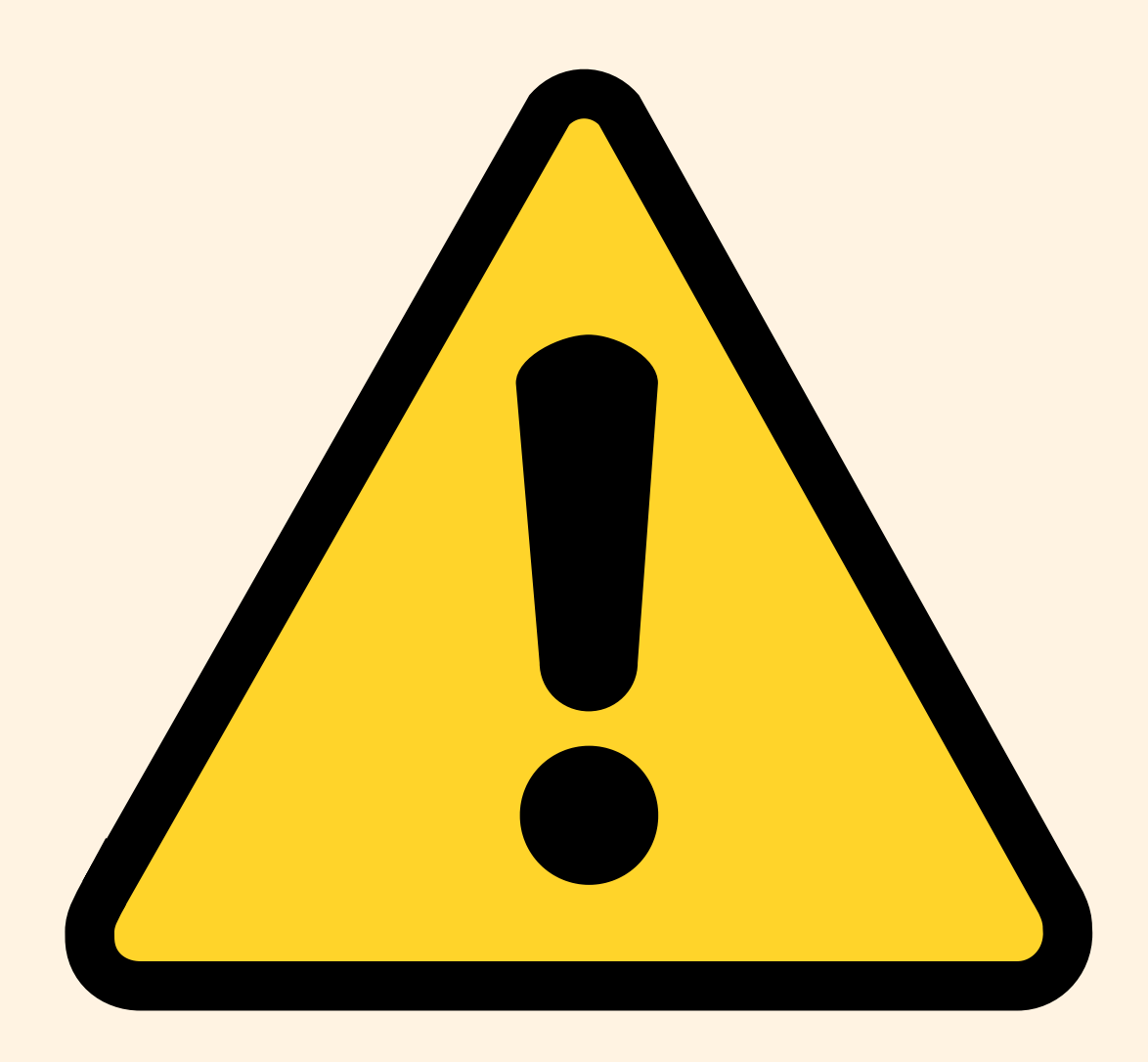

### **Eğitsel Değerlendirme İstek Formu (Yeniden İnceleme)**

### RAM İşlemleri

Kurum Müdürü İşlemleri

O Öğrenci Yönlendirme İşlemleri

Eğitsel Değerlendirme İstek Formu (İlk Inceleme)

Eğitsel Değerlendirme İstek Formu (Yeniden Inceleme)

Psikolojik Destek Yönlendirme Formu

**O** Tercih Danışmanlığı - Öğretmen İşlemleri

**O** Tercih Danışmanlığı Raporlama

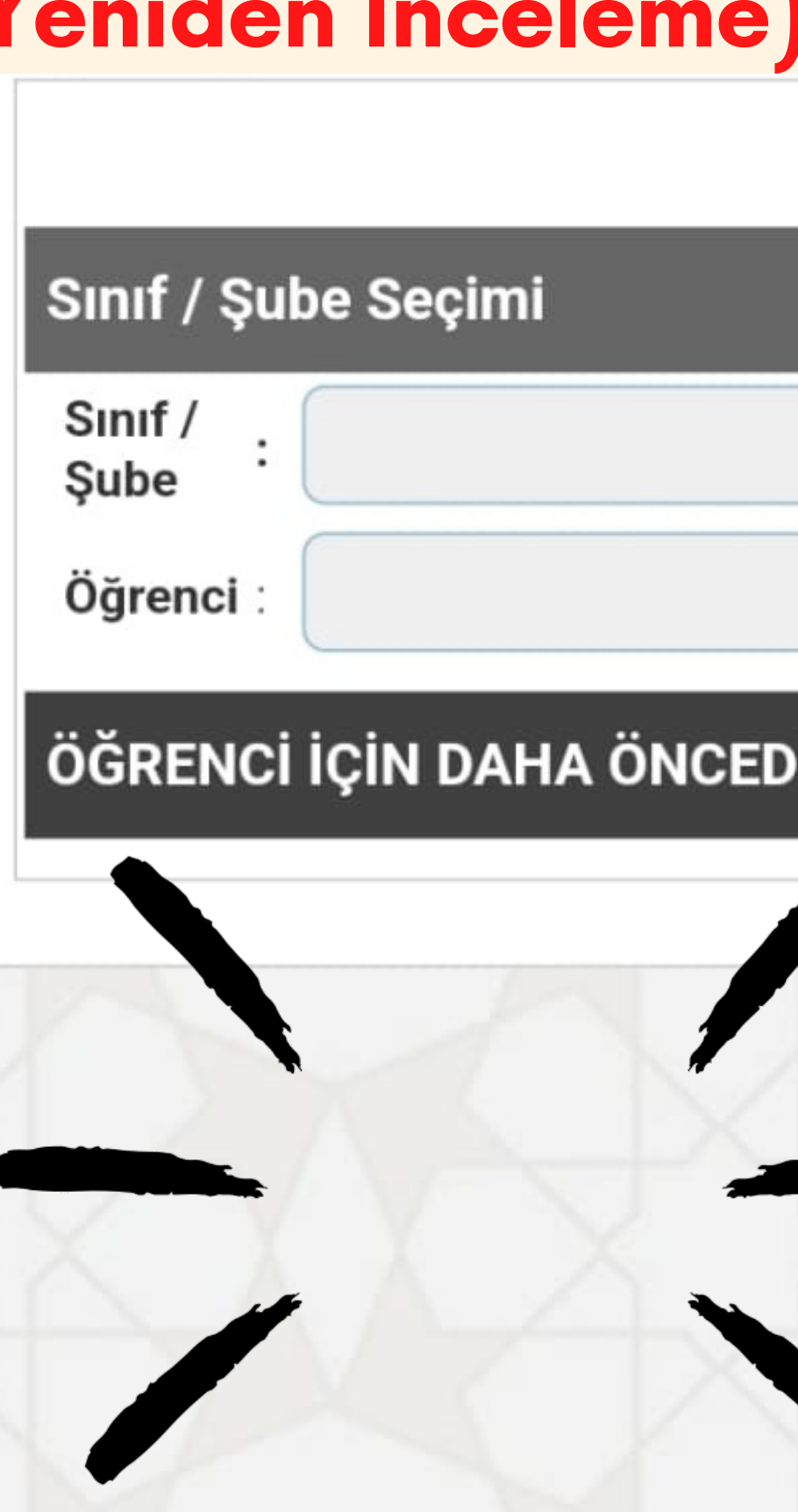

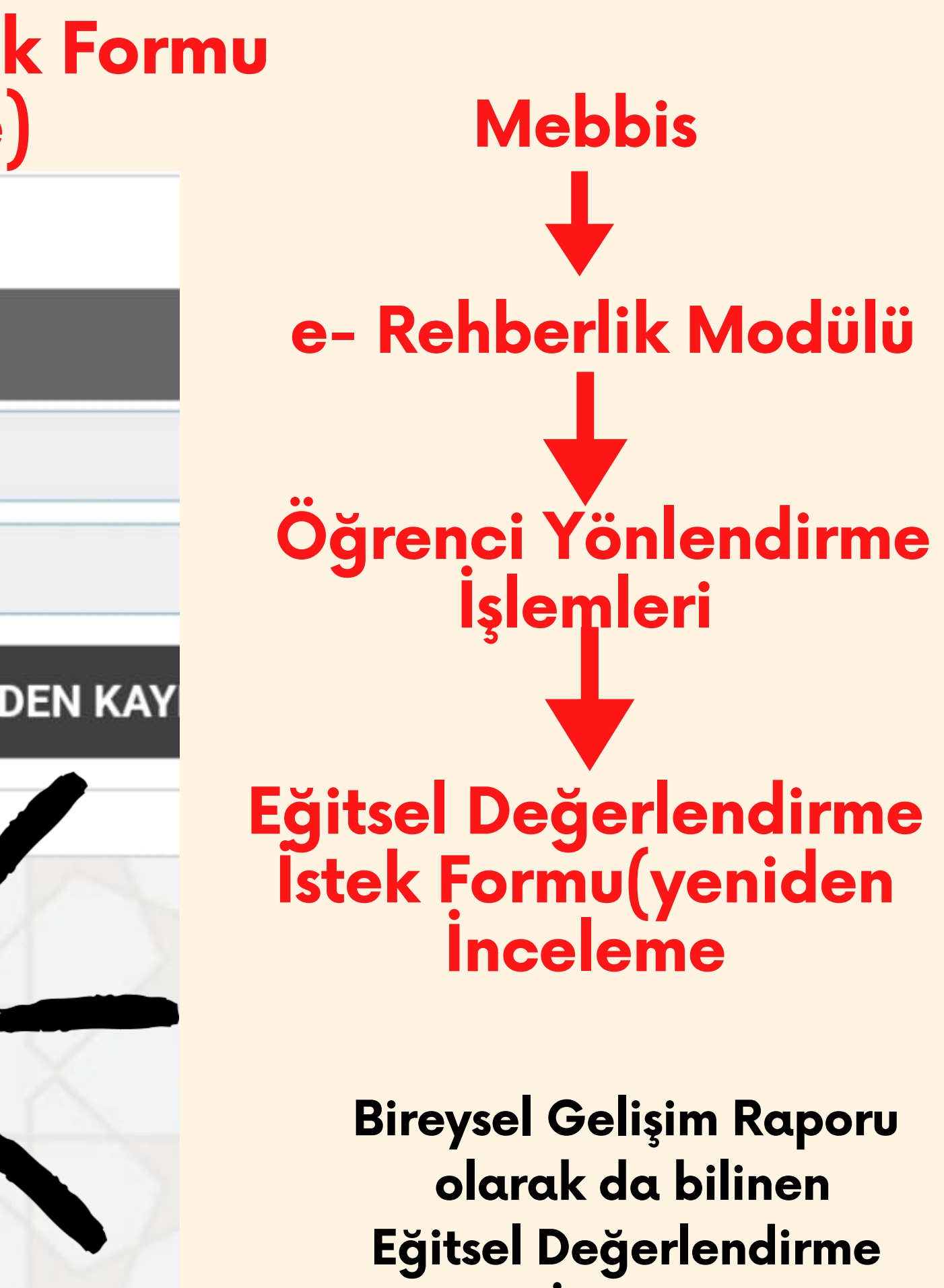

**Yeniden İnceleme Formu**

**Eğitsel Değerlendirme İstek Formu (Yeniden İnceleme)**

**Öğrencinin bireysel gelişiminin takibinde Özel Eğitim Değerlendirme Kurulunca "Yeniden İncelenmesi" talep edildiğinde özel eğitim kurumundan destek alan öğrencinin rapor süresi sonunda, velinin ya da okul idaresinin RAM'dan yeniden eğitsel değerlendirme talep etmesi durumunda RAM'a göndermek amacıyla kullanılır.**

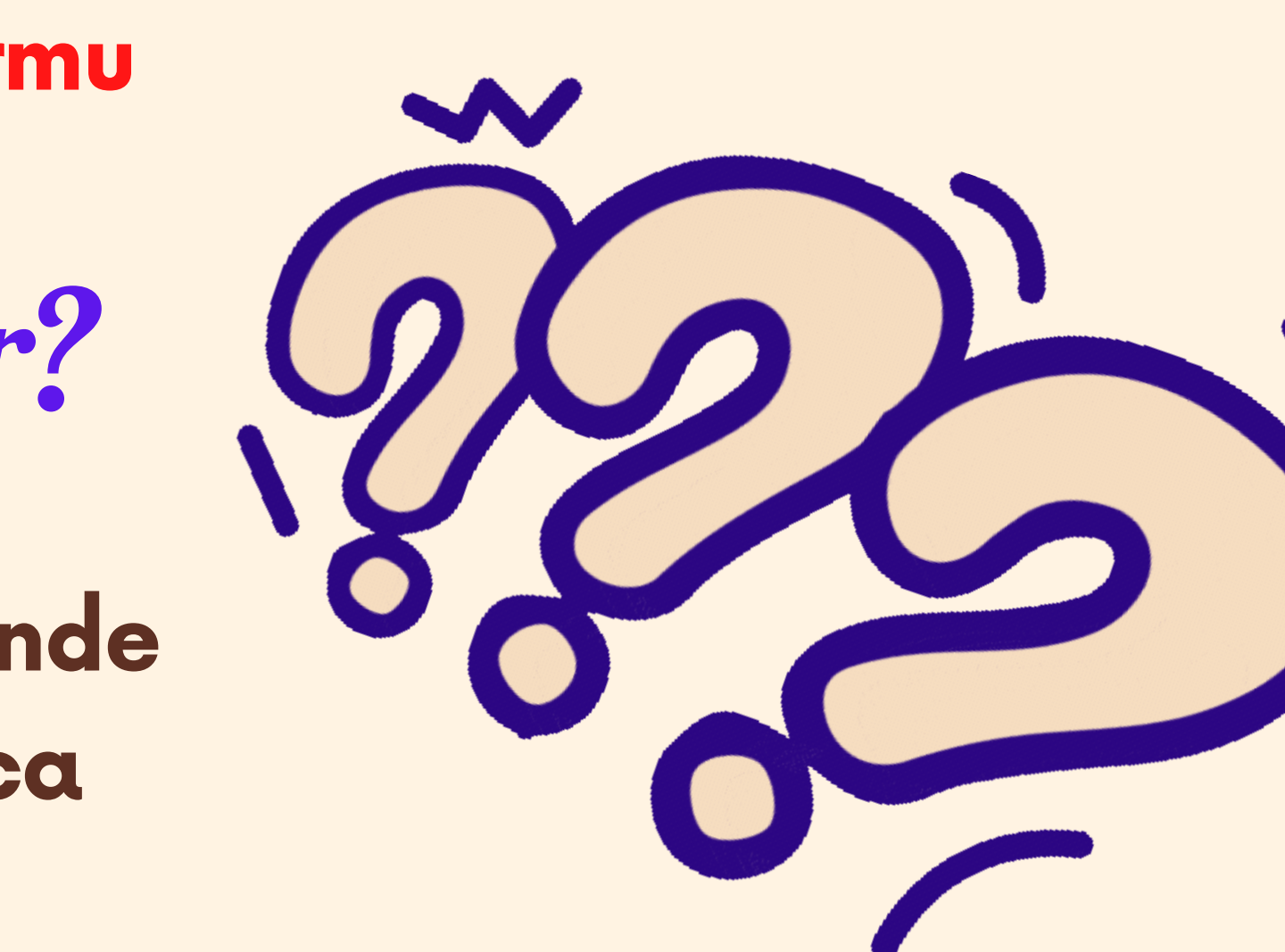

Ne Zaman Kullanılır?

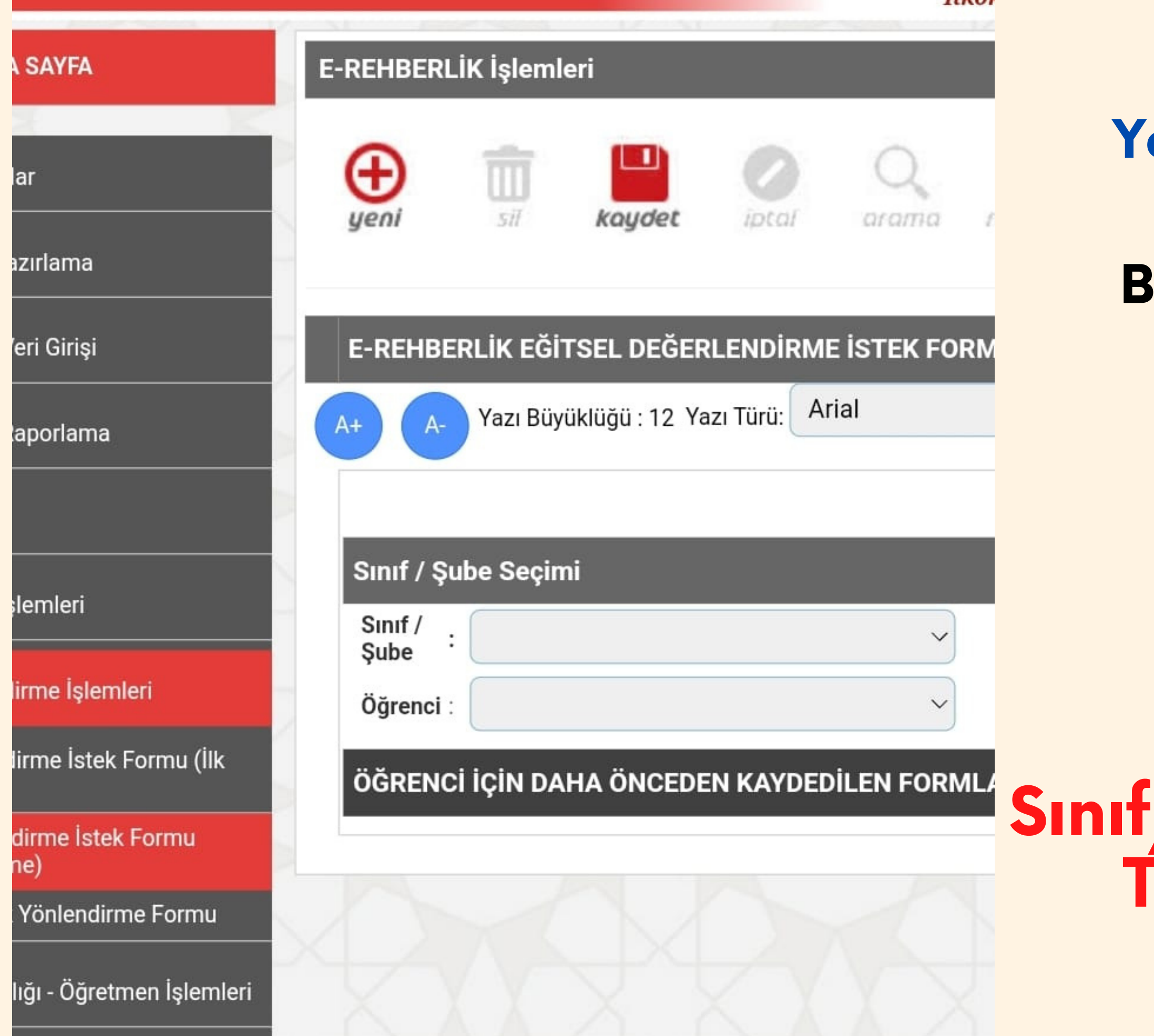

### **Yeniden İnceleme Formu**

### **Bep Geliştirme Birimi ve Destek Eğitim Öğretmenlerinin görüşleri alınarak**

## **Sınıf/Şube Rehber Öğretmeni Tarafından Doldurulur.**

### E) OKULDAKİ DESTEK EĞİTİM UYGULAMALARI İLE İLGİLİ ÇALIŞMALAR

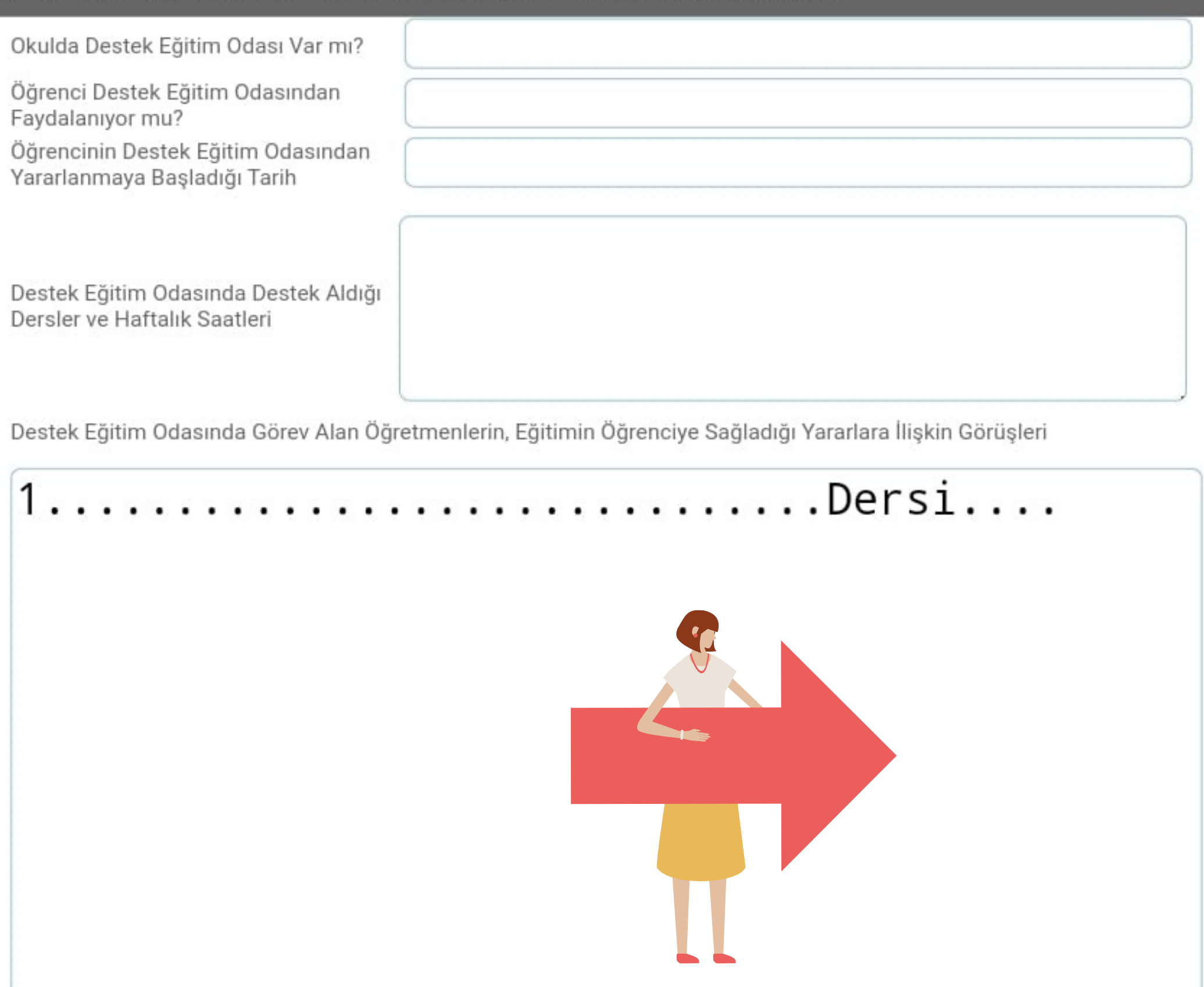

**Öğrencinin sınıfı ve adı seçildikten sonra ilgili kısımlar öğrencinin BEP uygulama sonuçlarından faydalanılarak doldurulur.**

### **Okuldaki Destek Eğitim İle İlgili Çalışmalar**

### E) OKULDAKİ DESTEK EĞİTİM UYGULAMALARI İLE İLGİLİ ÇALIŞMALAR

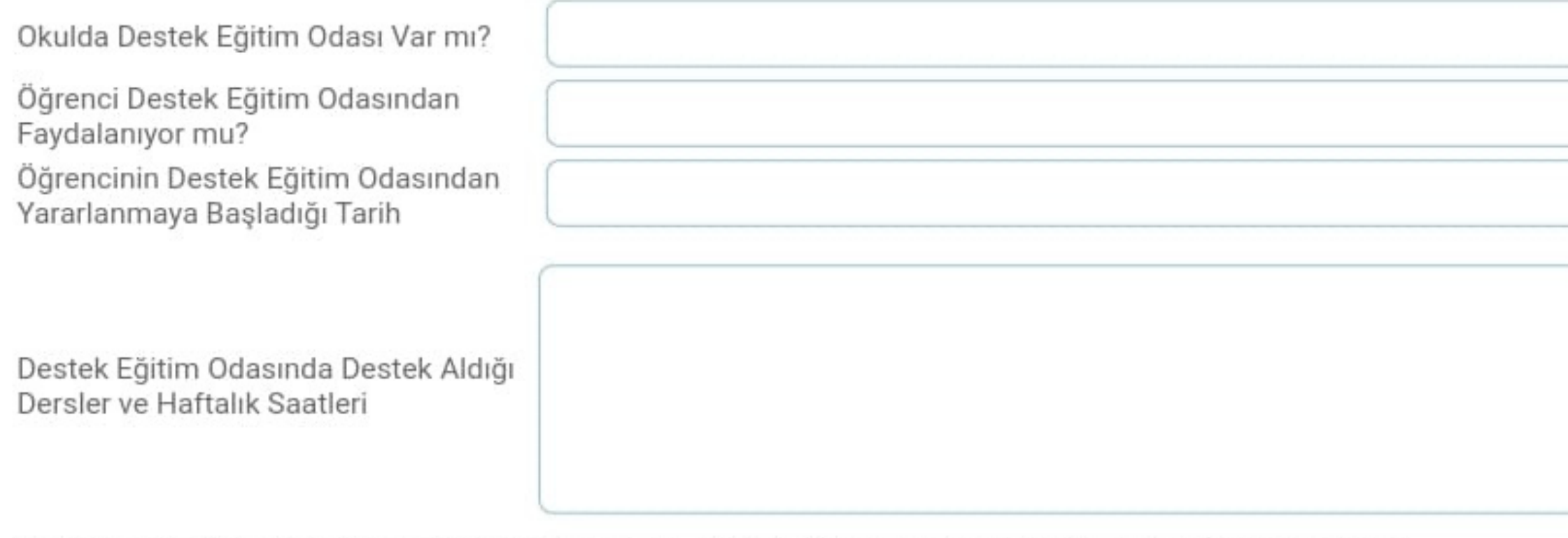

Destek Eğitim Odasında Görev Alan Öğretmenlerin, Eğitimin Öğrenciye Sağladığı Yararlara İlişkin Görüşleri

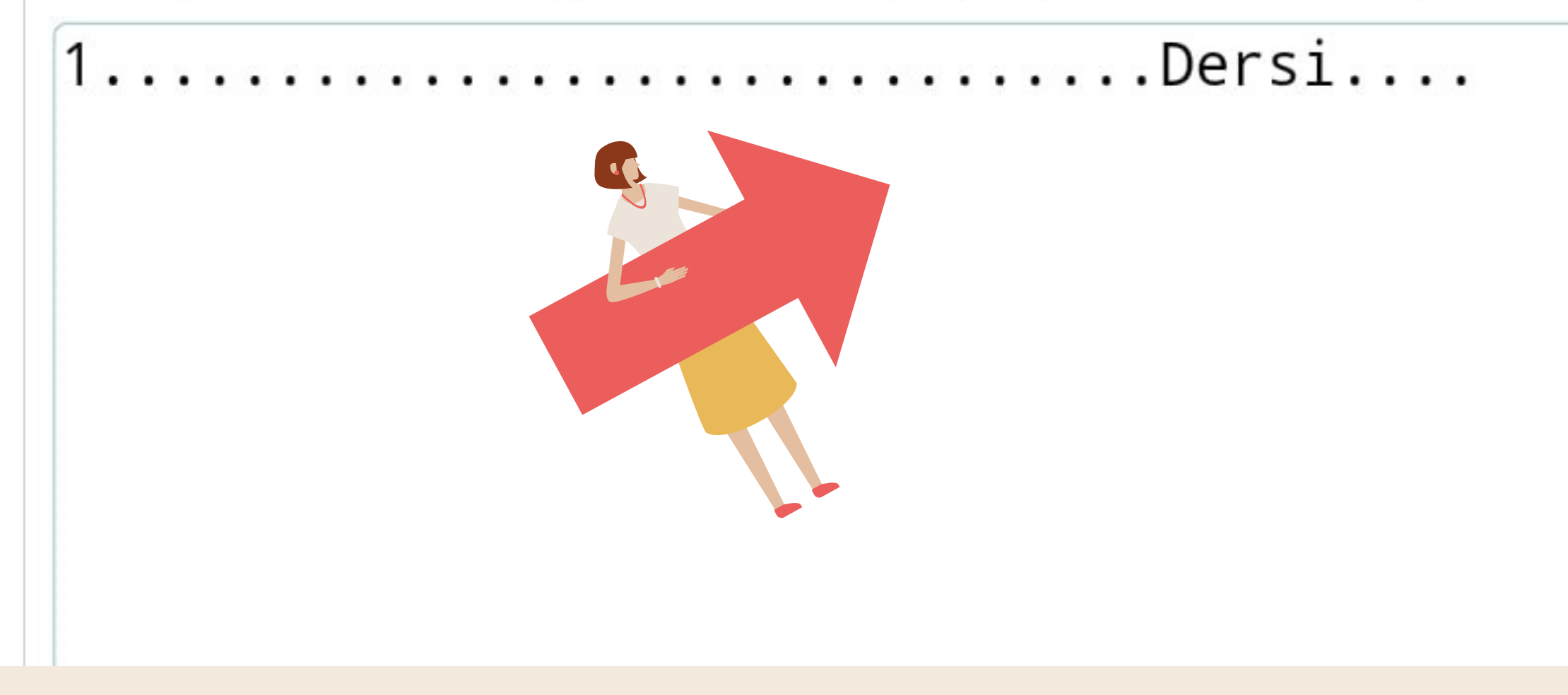

**Bu kısım sadece "kaynaştırma öğrencileri"için doldurulur.**

**Sınıf/Şube rehber öğretmeni destek eğitim dersine giren öğretmenlerin tek tek görüşlerini yazar.**

**Son olarak sınıf/şube öğretmeni, velinin ve kendisinin öğrencinin destek eğitime ihtiyacı ile ilgili görüşünü belirterek ilgili alana yazılır.**

**Rehber öğretmen/psikolojik danışman e-rehberlik modülünden ilgili formu ve ilgili öğrenciyi seçerek son bölümde yer alan kısma görüşlerini yazar ve kaydet butonuna tıklar. Sınıf/Şube Rehber eni tıkladıktan sonra formu okul müdürü onaylar.**

### F) ÖĞRENCİNİN DESTEK EĞİTİMİ ALMASINA İHTİYAÇ VAR MI?

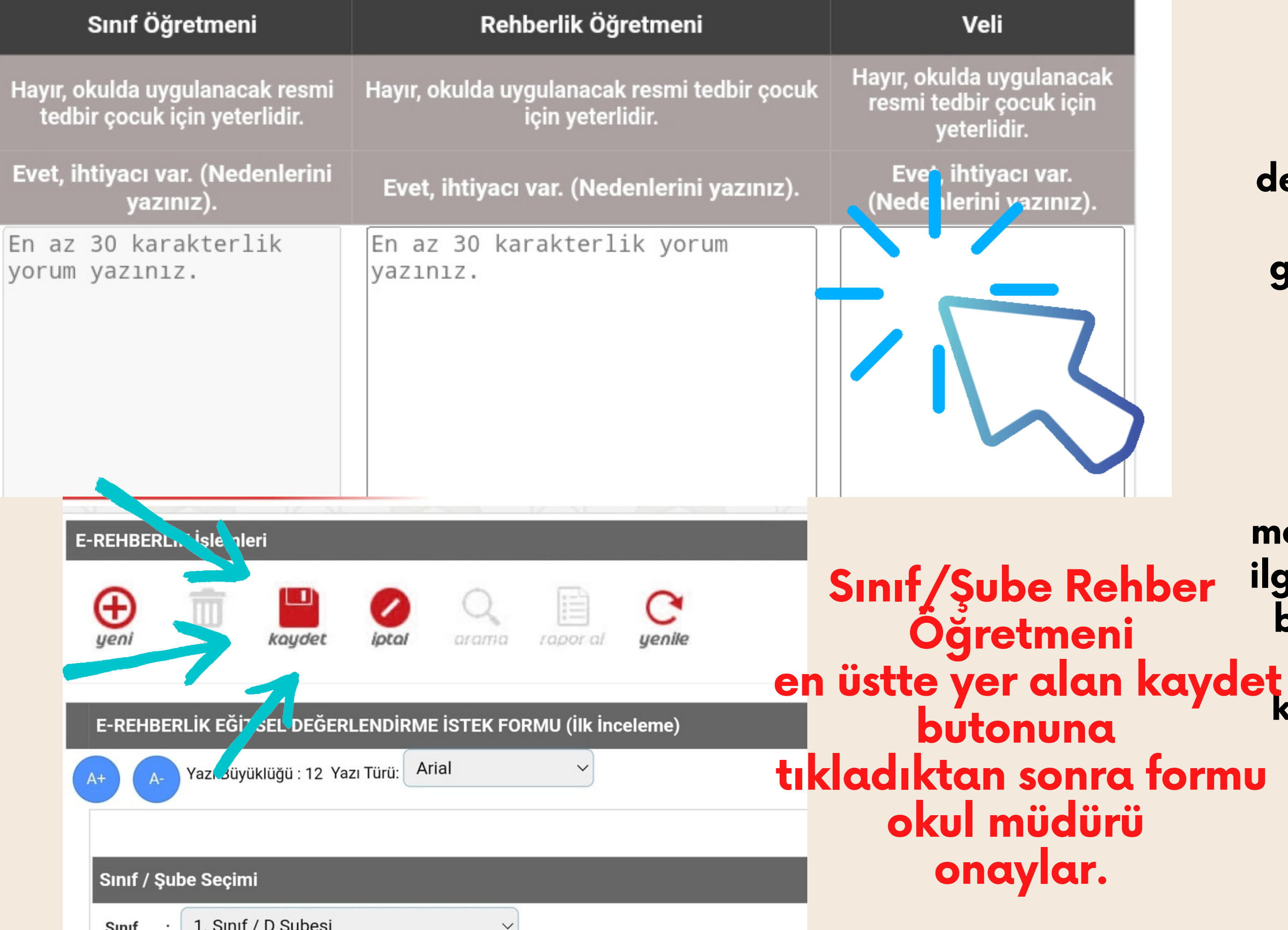

### **Okul müdürünün onayından sonra form otomatik olarak RAM'a ulaşır.**

**Okul Psikolojik Danışmanı yine bu formun da bir çıktısını alarak öğrencinin dosyasına koyar.**

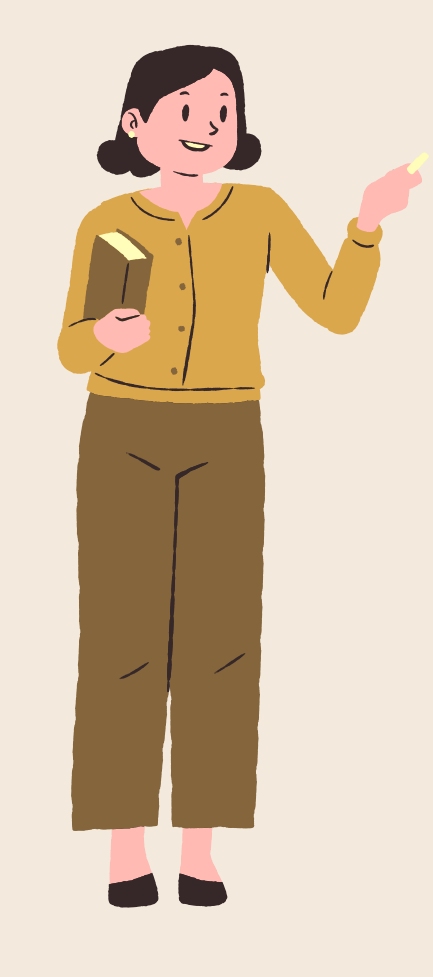

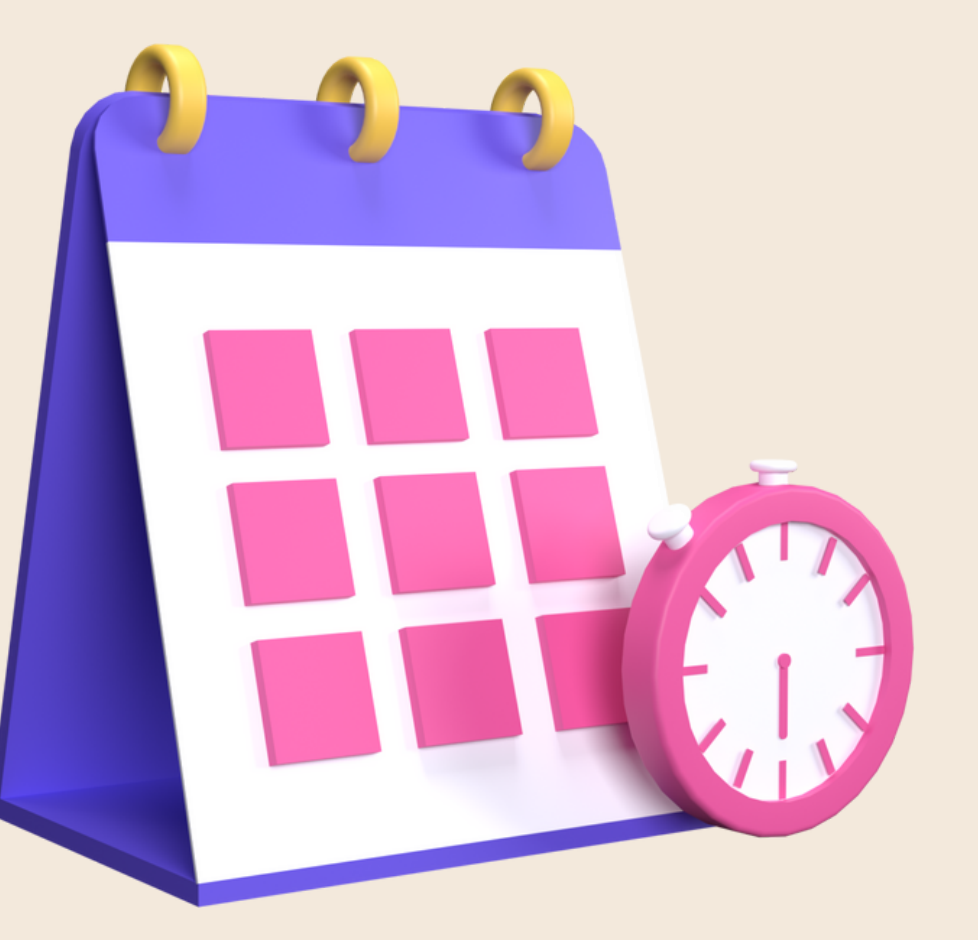

### **Veli; sınıf öğretmeni veya rehber öğretmeni tarafından bilgilendirilerek RAM'dan randevu alması sağlanır.**

## **RAM'A ÖĞRENCİ YÖNLENDİRME SÜRECİ**

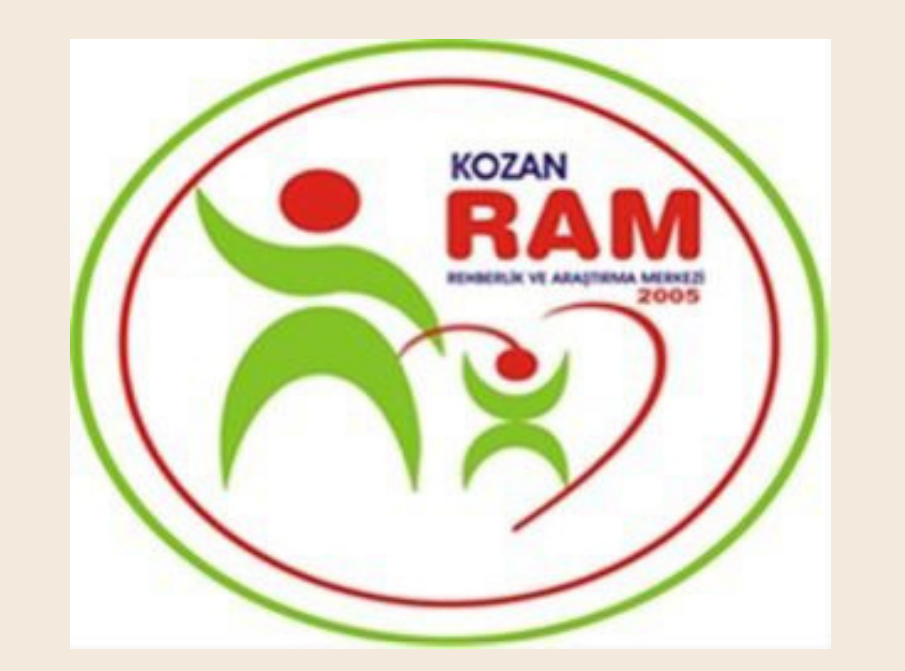

# KOZAN REHBERLİK VE ARAŞTIRMA MERKEZİ

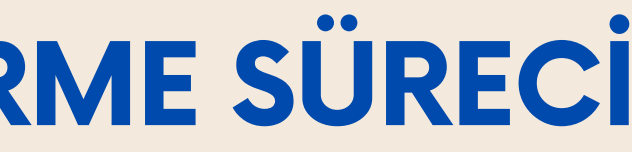

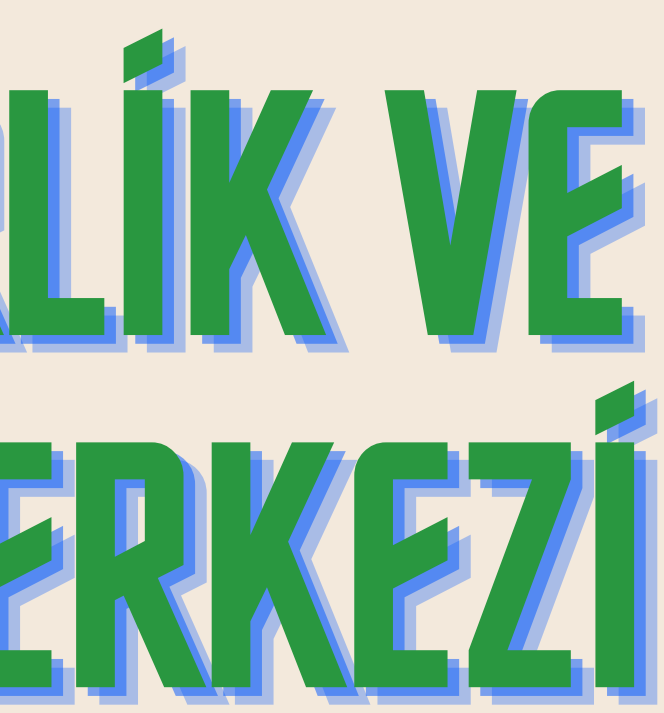